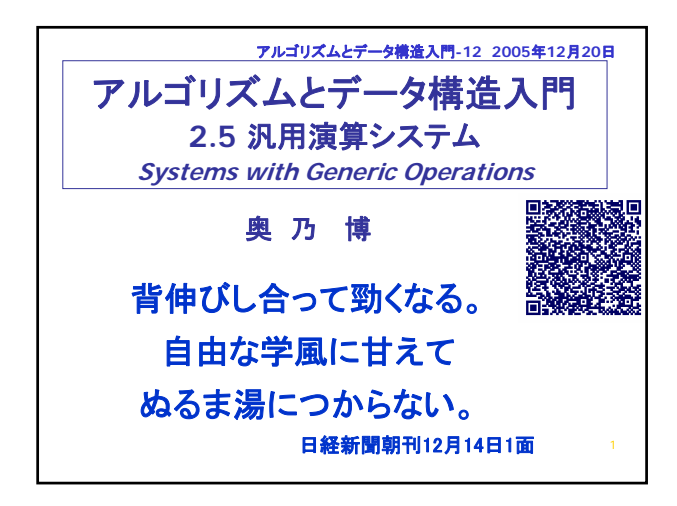

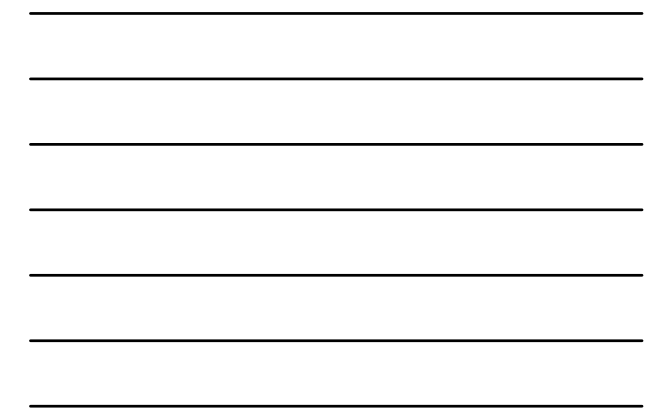

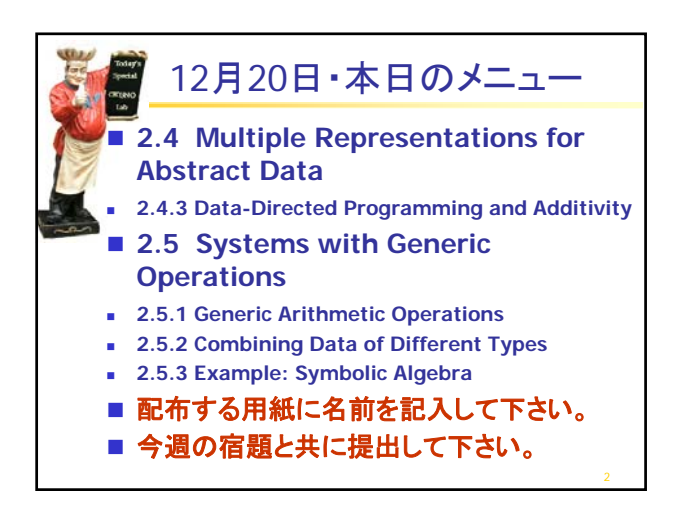

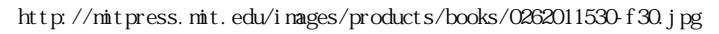

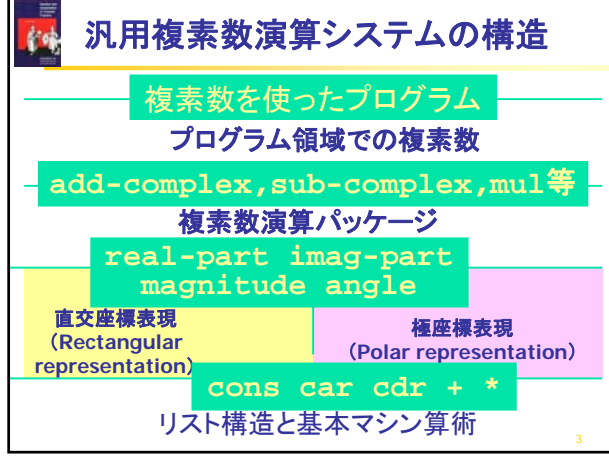

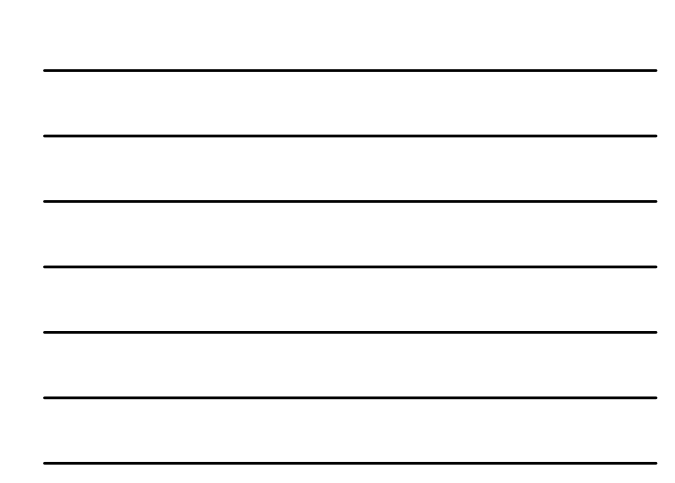

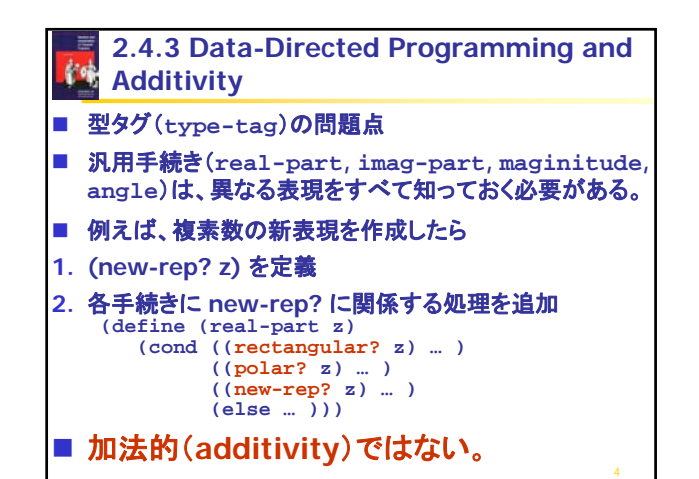

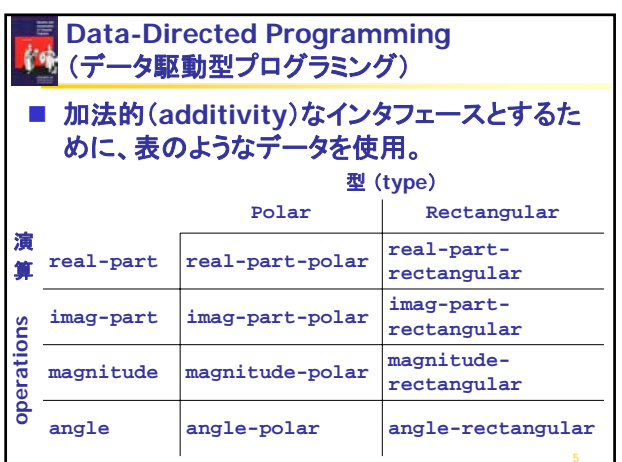

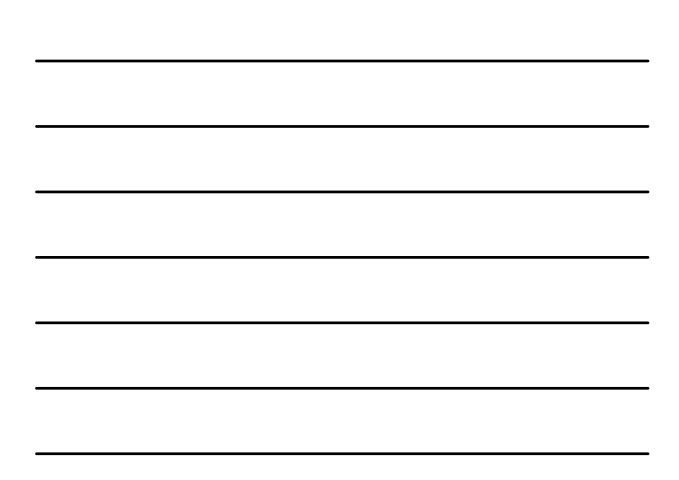

## 表の操作fre

- 表に演算名・型(**type**)でその処理法を**put**で付加
- 表から演算名・型(**type**)でその処理法を**get**で検索  $\blacksquare$  (put  $\langle op \rangle \langle \langle type \rangle \langle \langle item \rangle \rangle$
- 表に **<***op***> <***type* **>**で索引をつけて **<***item* **>**を登録 **1** (get  $\langle op \rangle \langle type \rangle$ )
- 表から **<***op***> <***type* **>**の索引で検索し、あれば、 **<***item* **>**を抽出
- **TUT-Scheme** (**tus2, tustk2**)では、
- **(define put putprop)**
- **(define get getprop)**

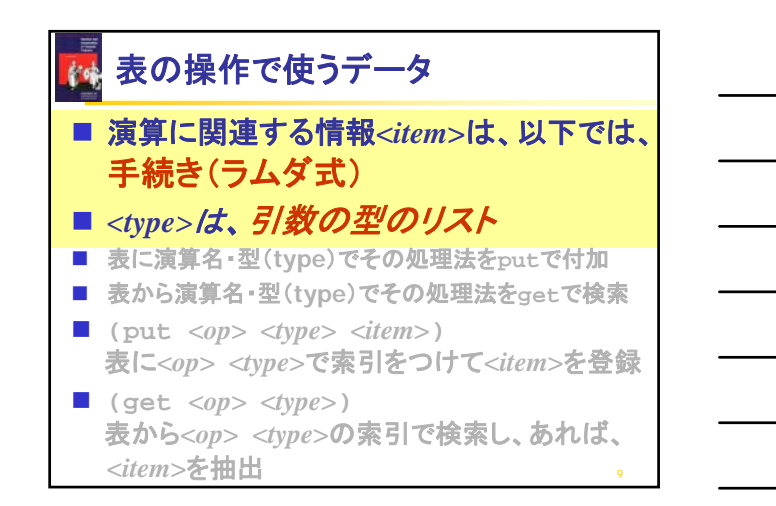

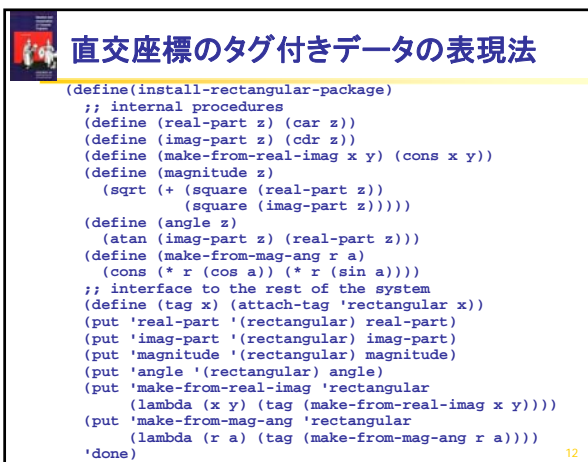

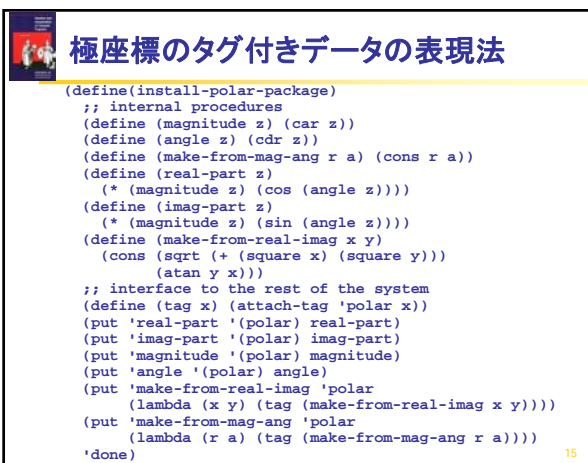

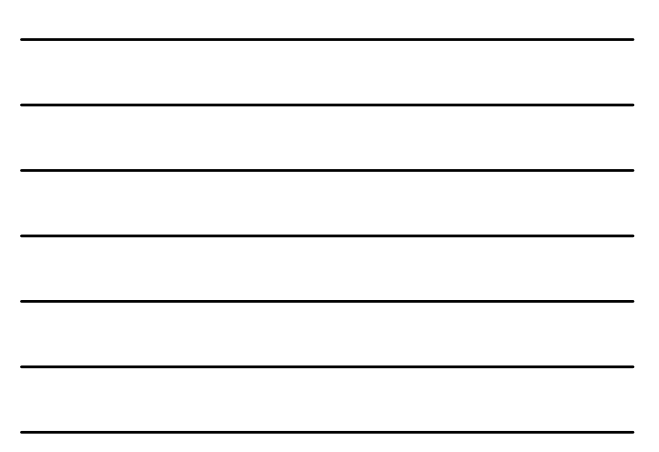

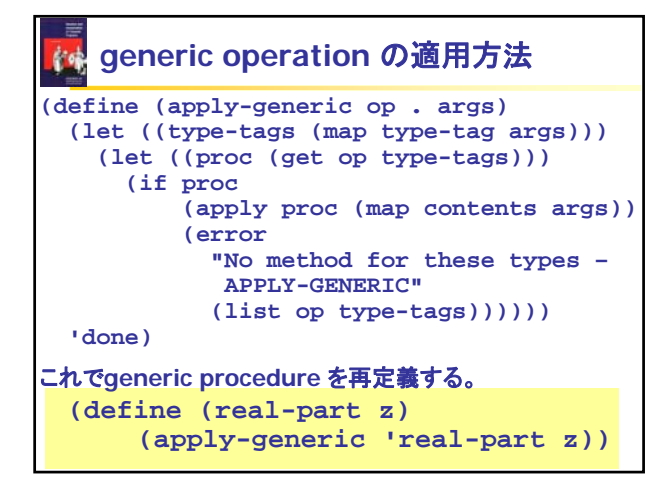

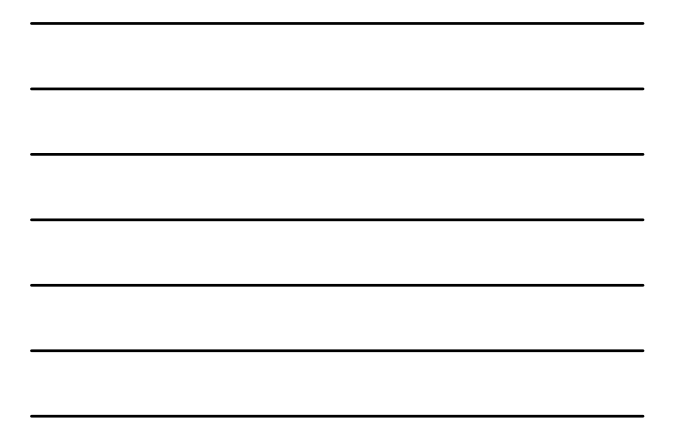

## **generic operation の適用方法**

```
(define (real-part z)
   (apply-generic 'real-part z))
```

```
(define (imag-part z)
   (apply-generic 'imag-part z))
```

```
(define (magnitude z)
   (apply-generic 'magnitude z))
```

```
(define (angle z)
   (apply-generic 'angle z))
```
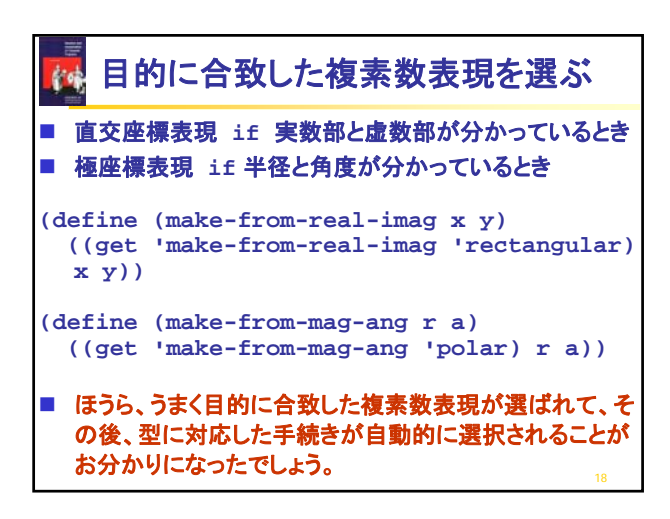

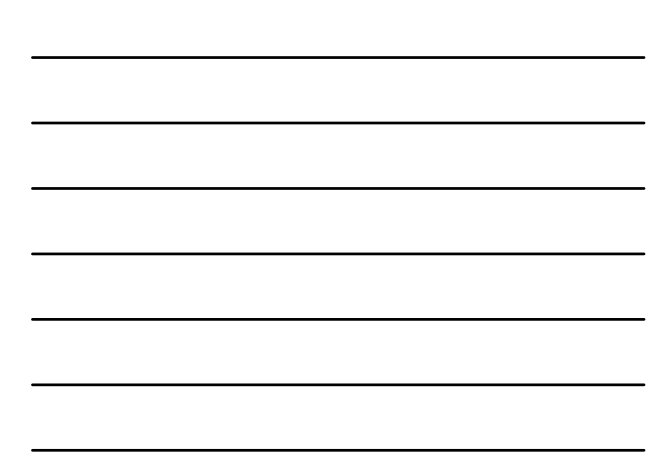

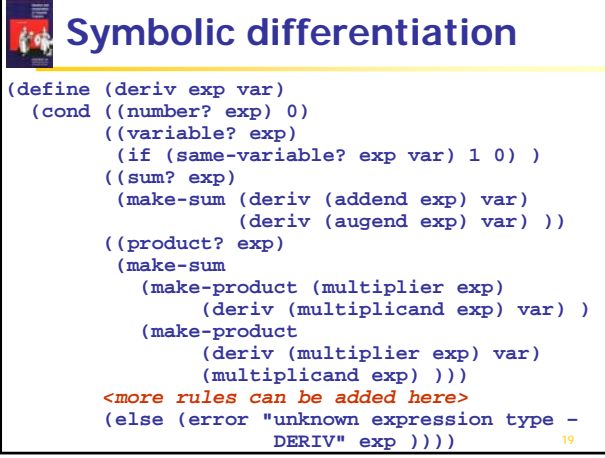

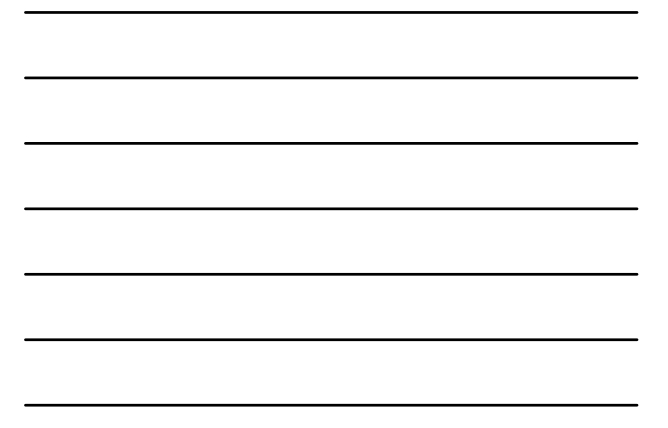

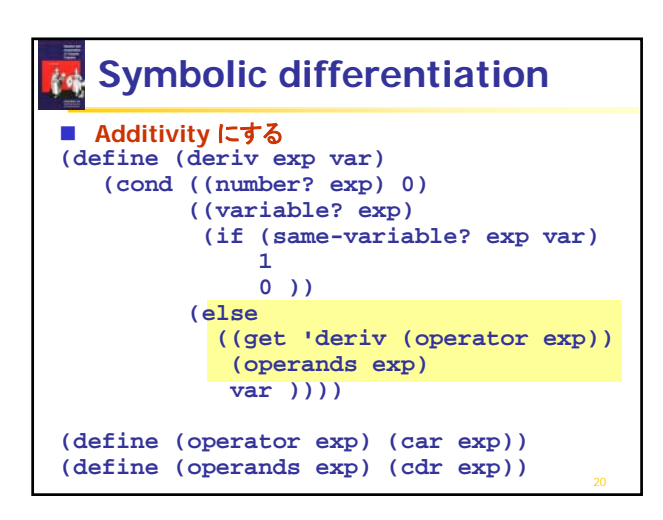

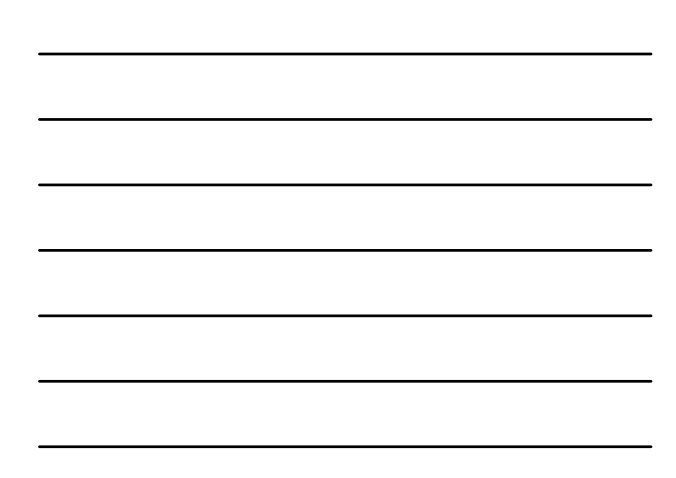

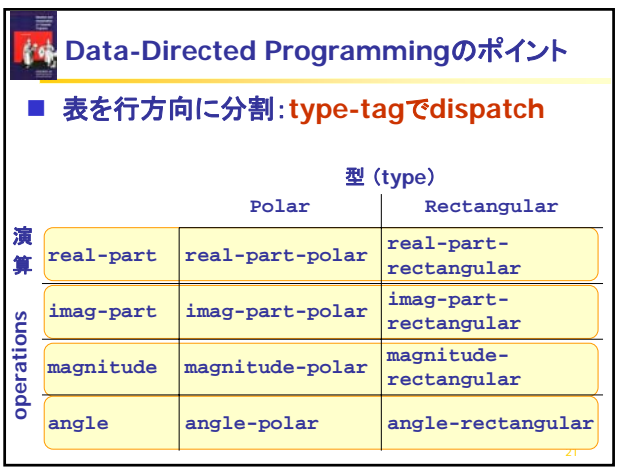

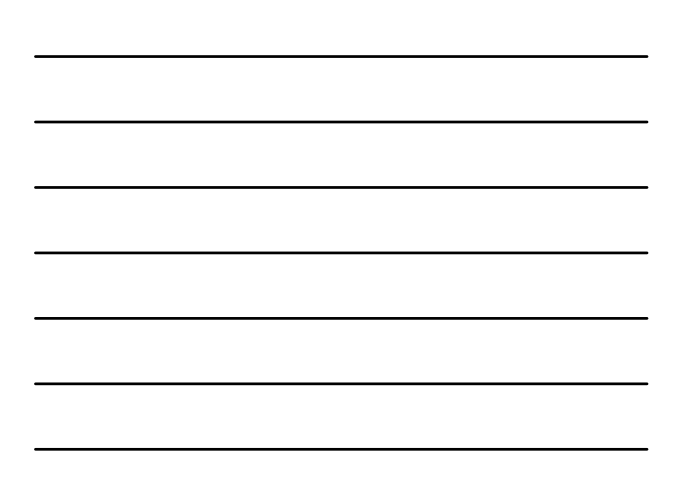

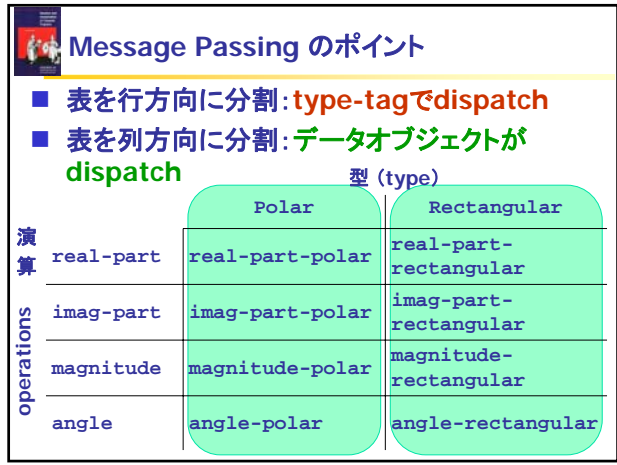

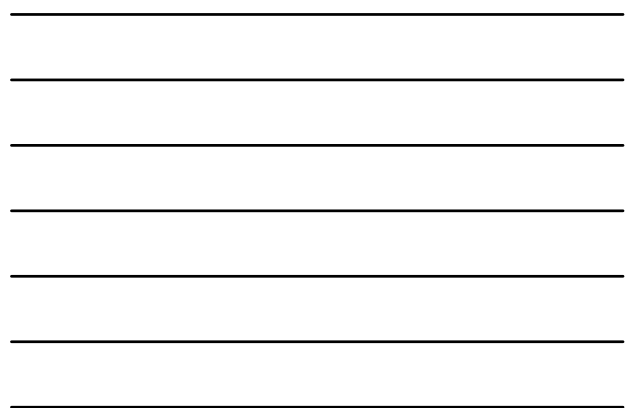

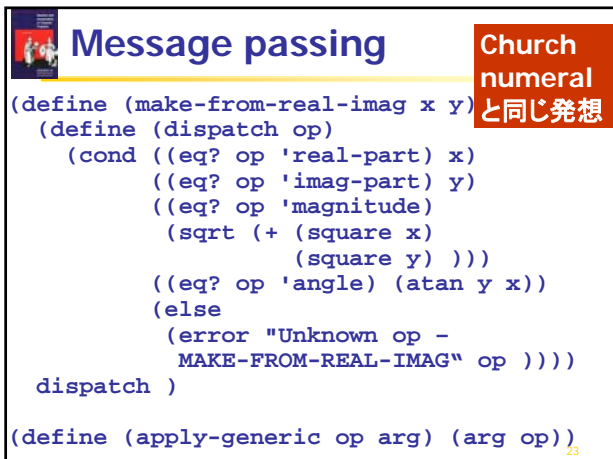

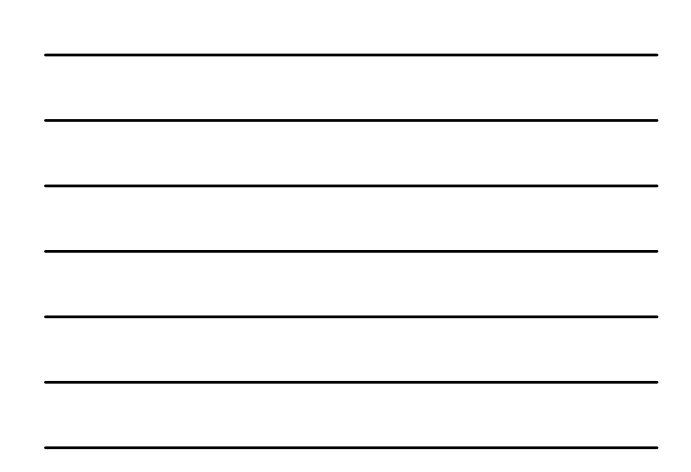

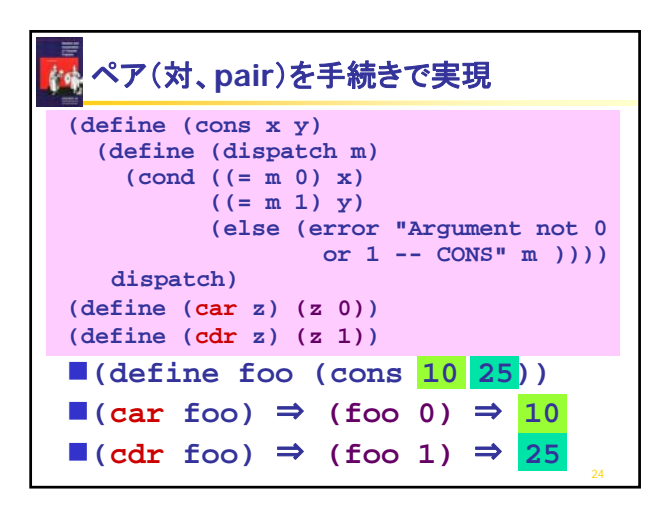

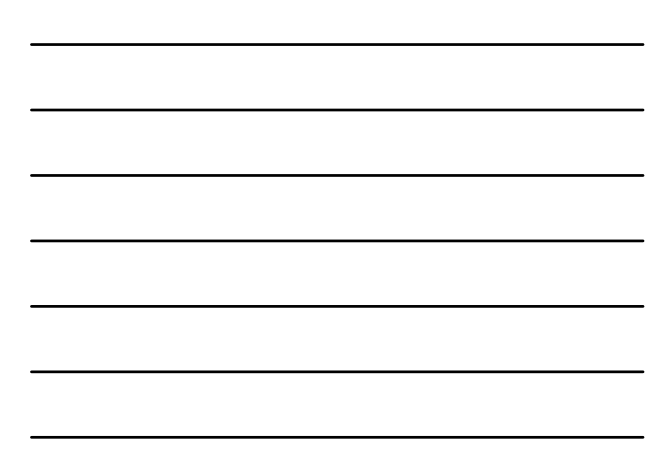

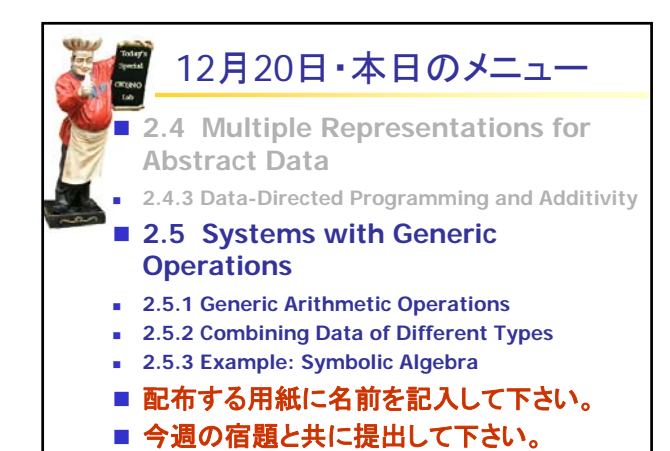

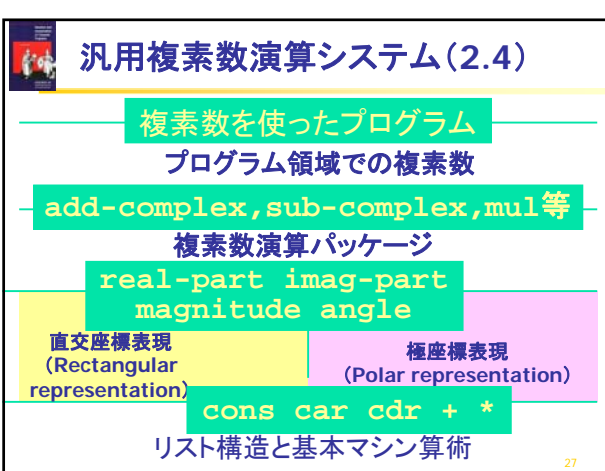

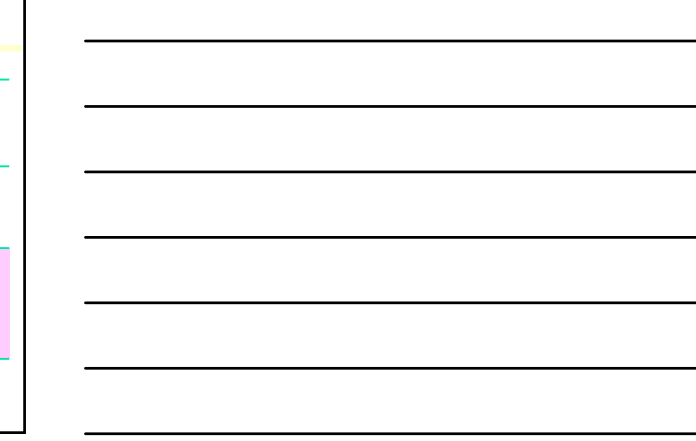

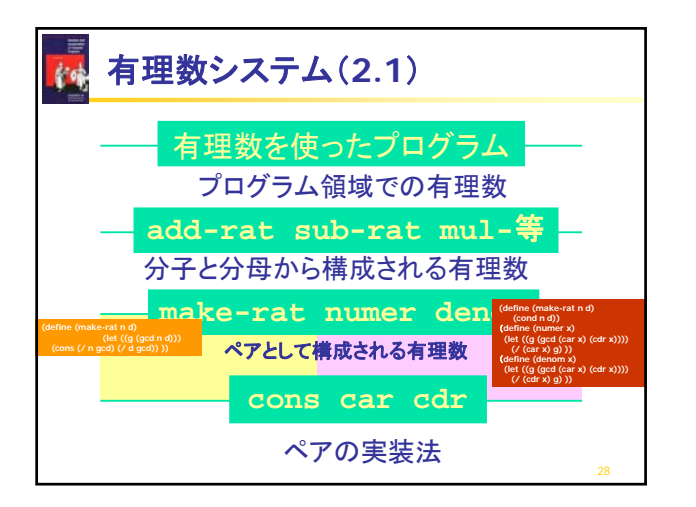

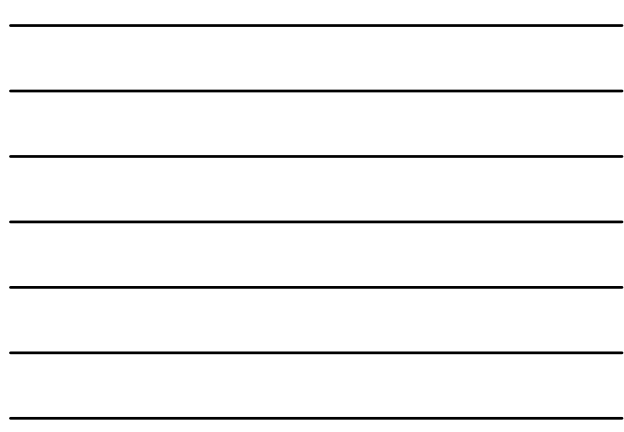

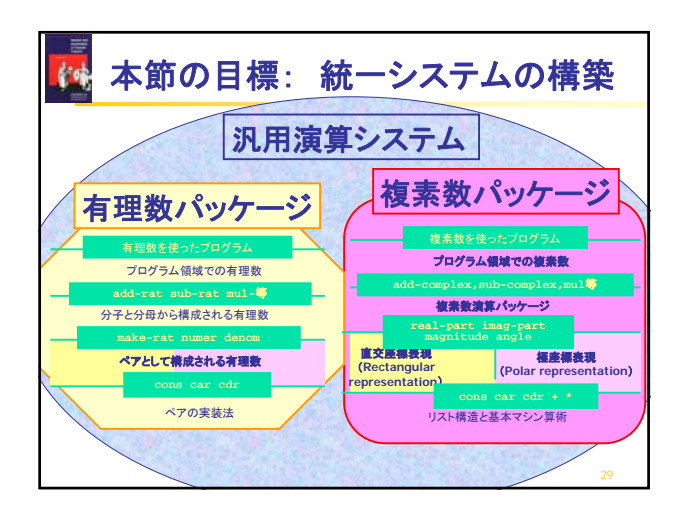

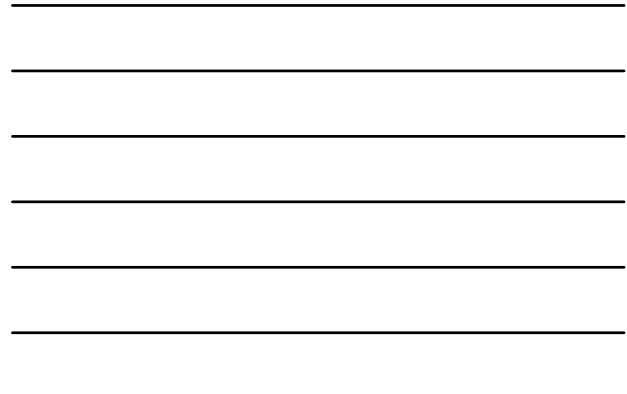

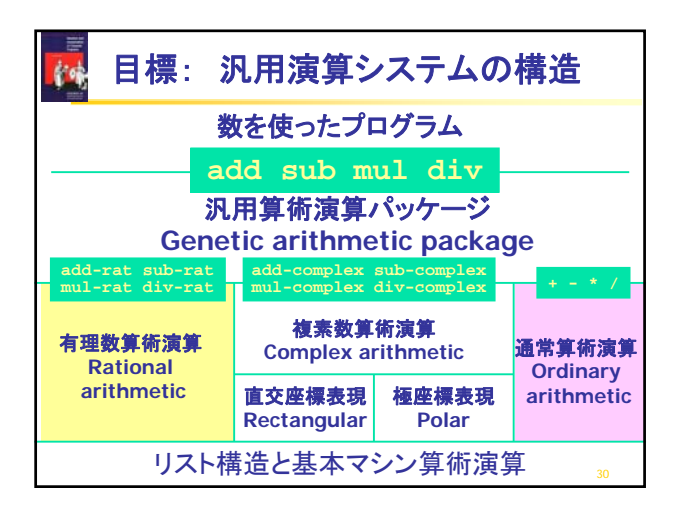

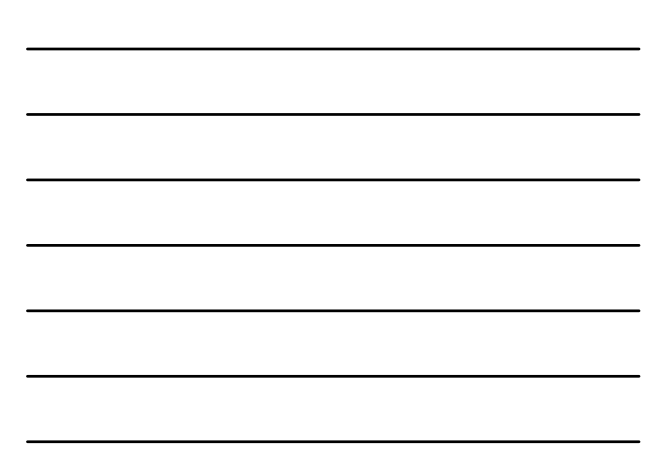

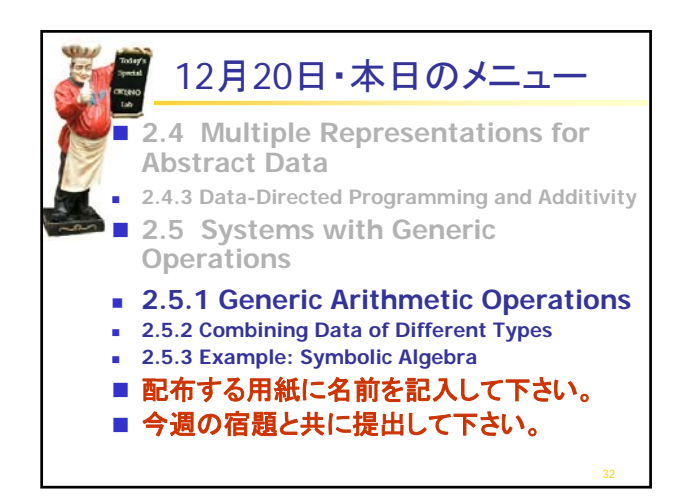

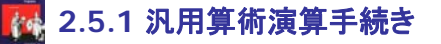

■ add sub mul div だけで算術演算を記述する。 ■引数のタイプにより適切な演算を行う手続きを適用

```
(define (add x y) 
  (apply-generic 'add x y) )
(define (sub x y) 
  (apply-generic 'sub x y) )
(define (mul x y)
  (apply-generic 'mul x y) )
(define (div x y)
 (apply-generic 'div x y) )
```
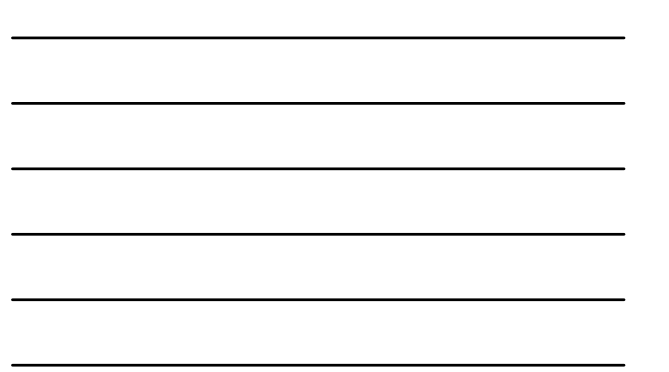

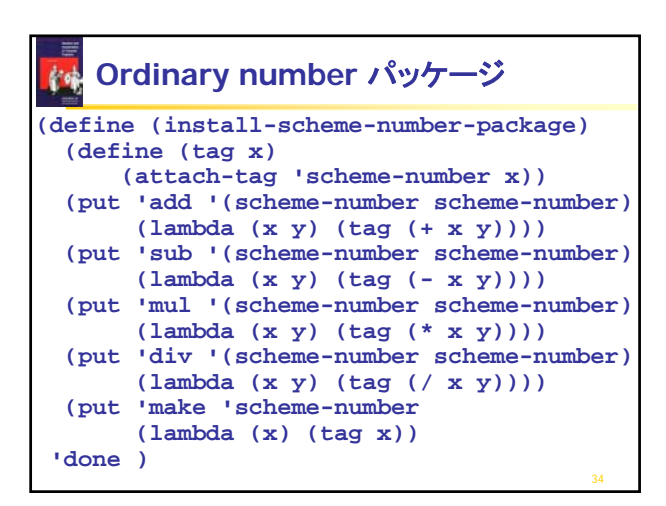

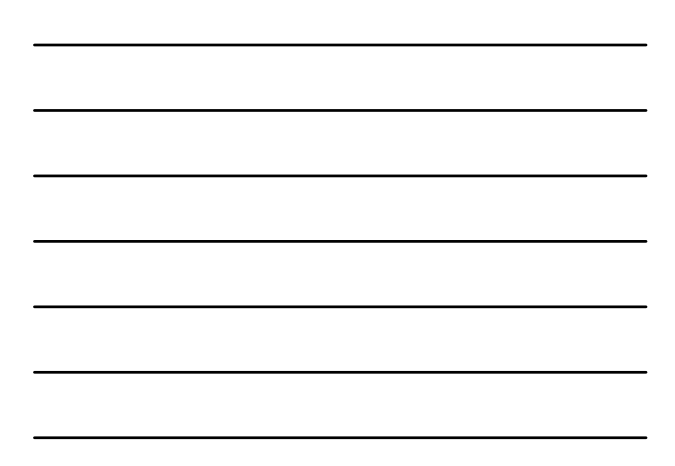

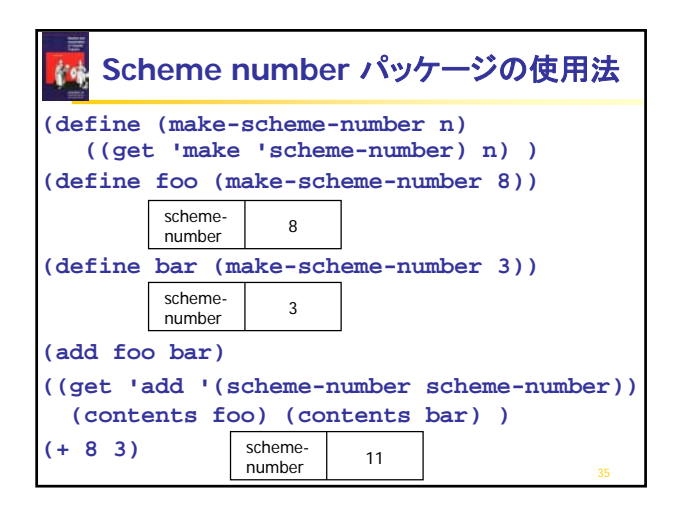

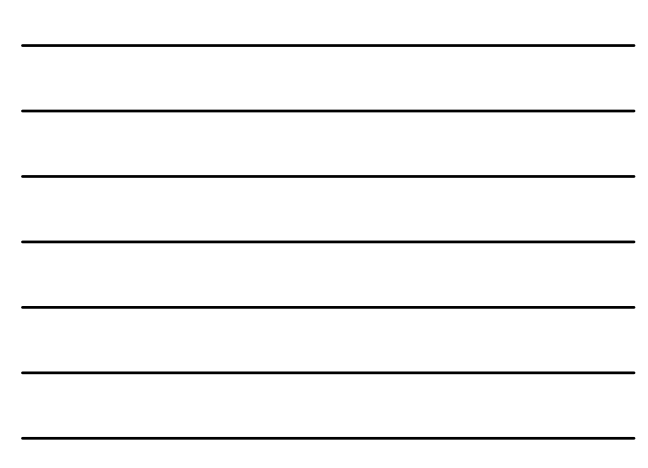

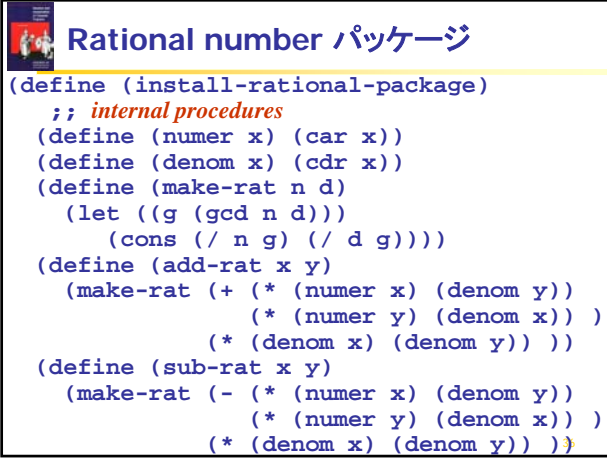

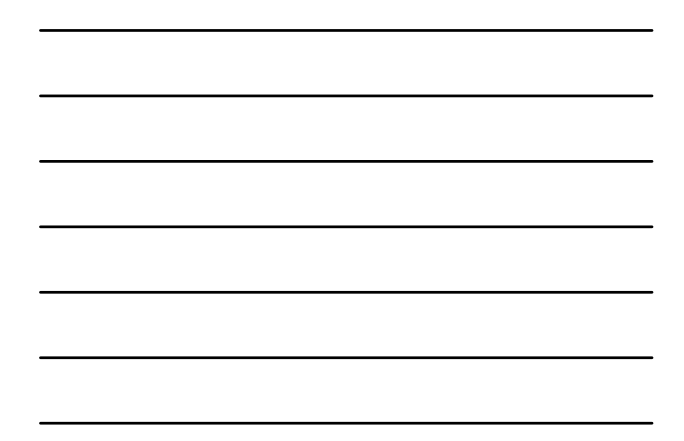

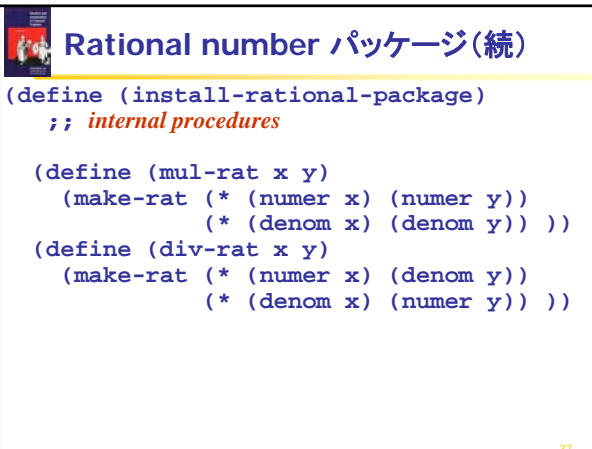

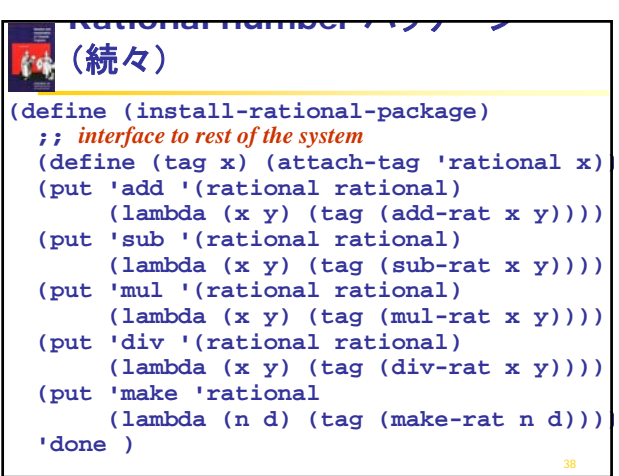

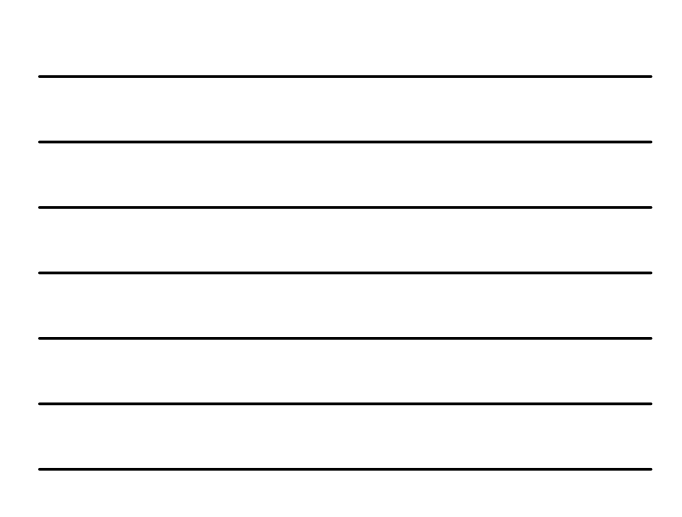

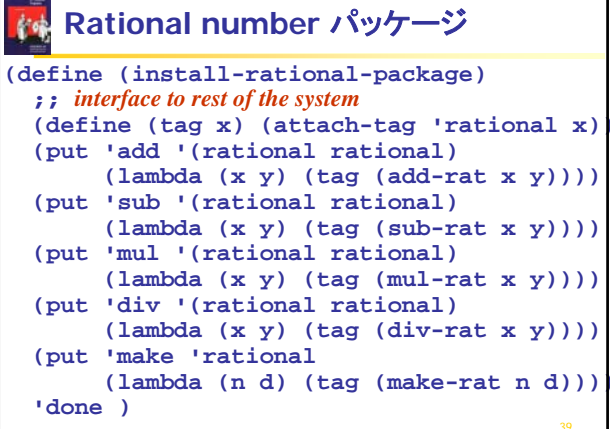

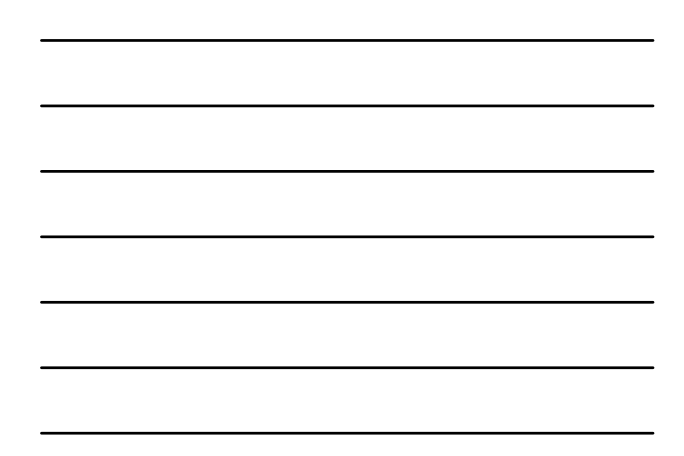

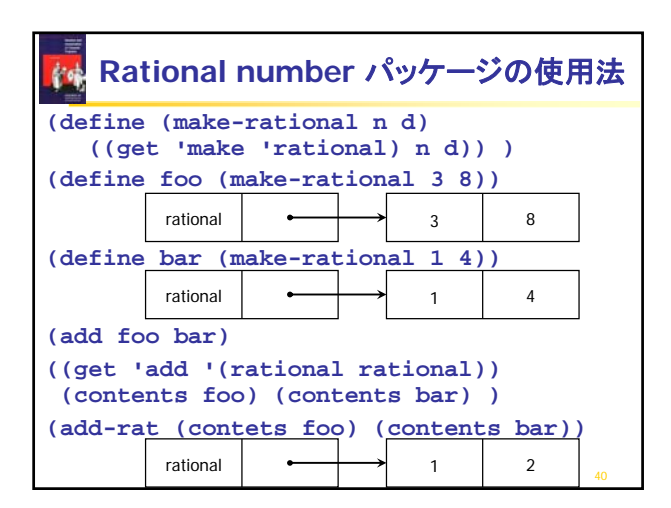

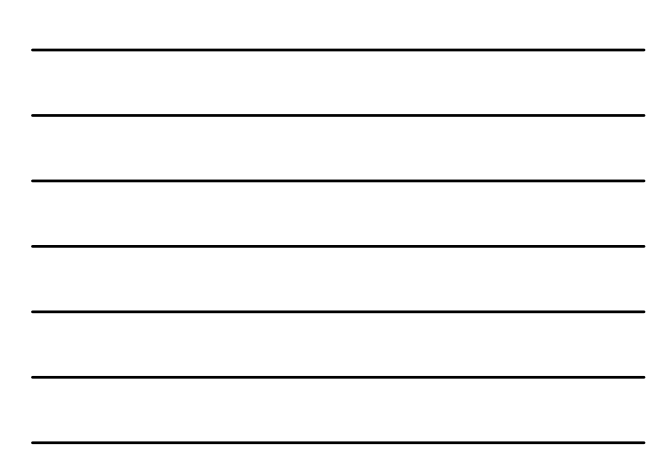

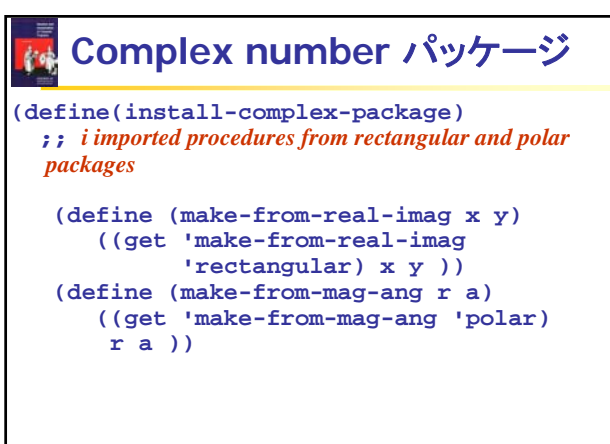

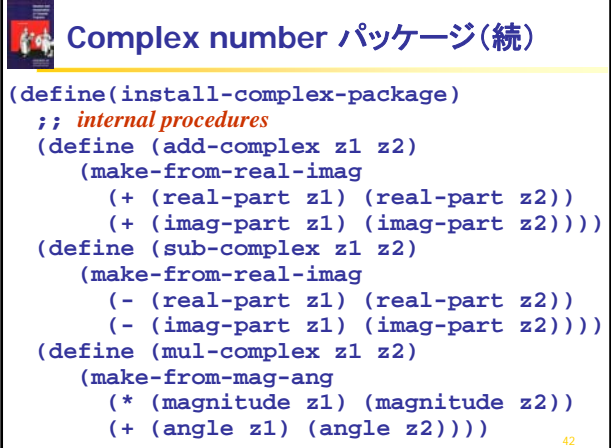

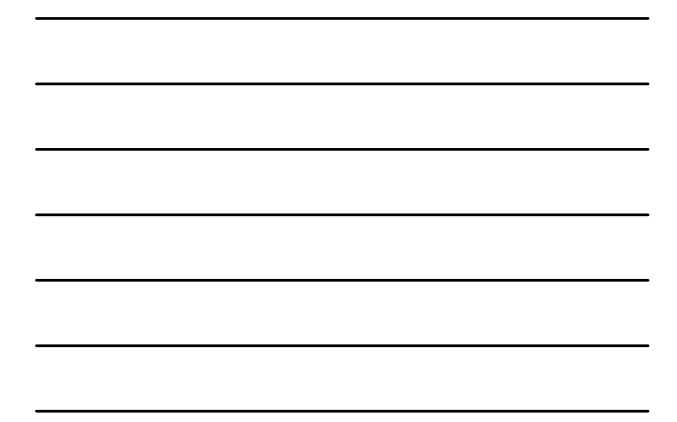

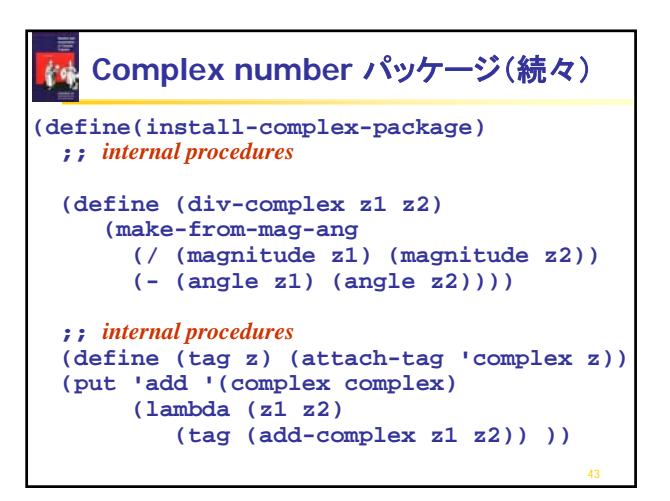

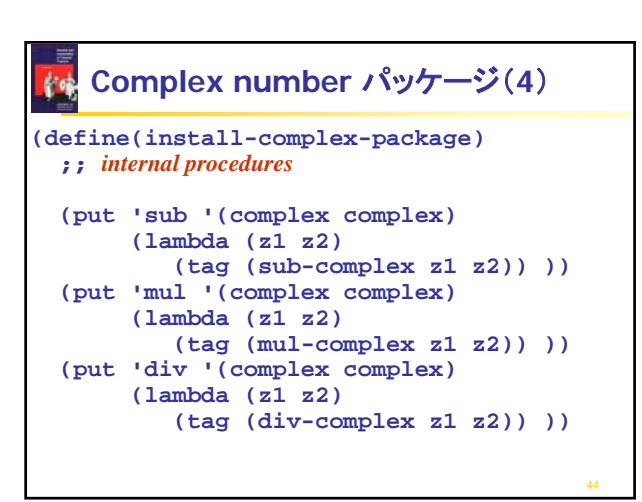

```
Complex number パッケージ(5)
krok
(define(install-complex-package)
 ;; internal procedures
 (put 'make-from-real-imag 'complex
       (lambda (x y) 
          (tag (make-from-real-imag x y)) 
      ))
 (put 'make-from-mag-ang 'complex
      (lambda (r a)
          (tag (make-from-mag-ang r a))))
  'done )
```
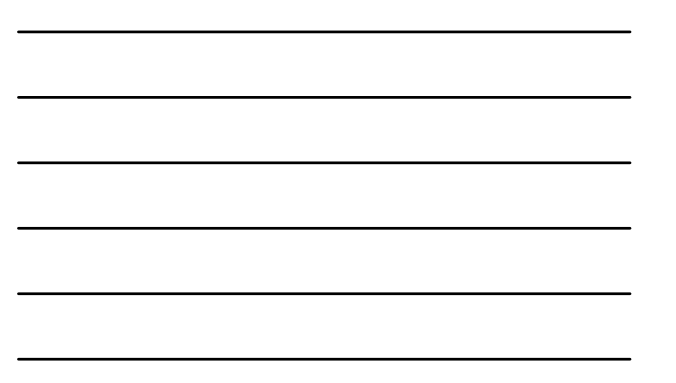

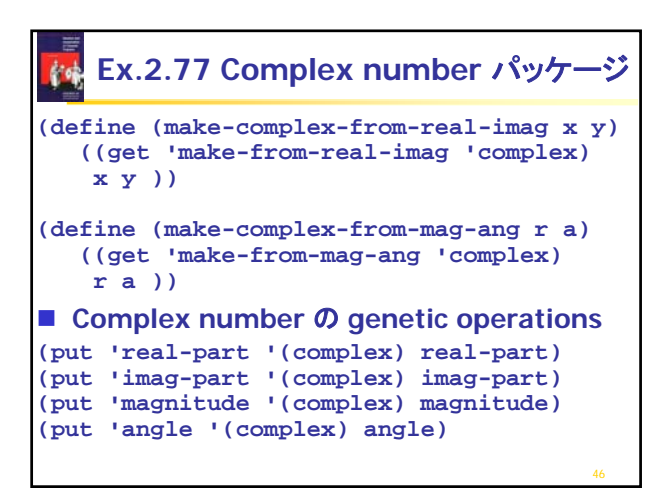

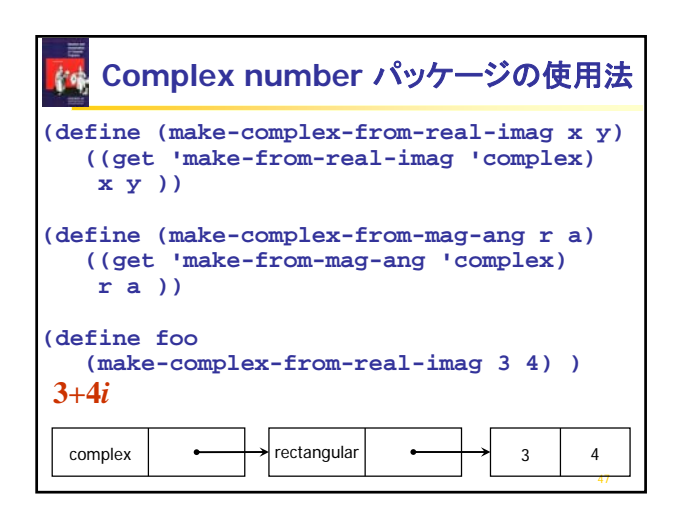

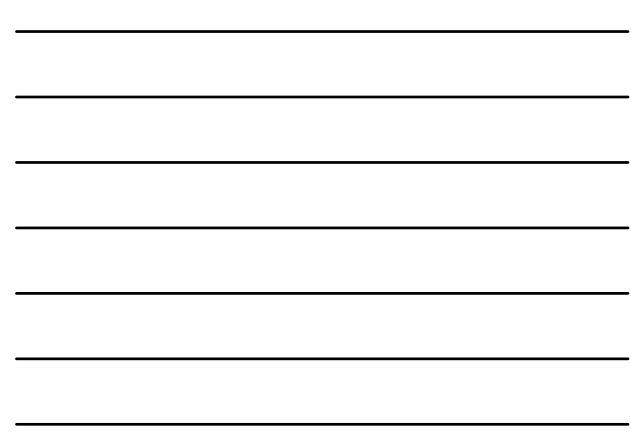

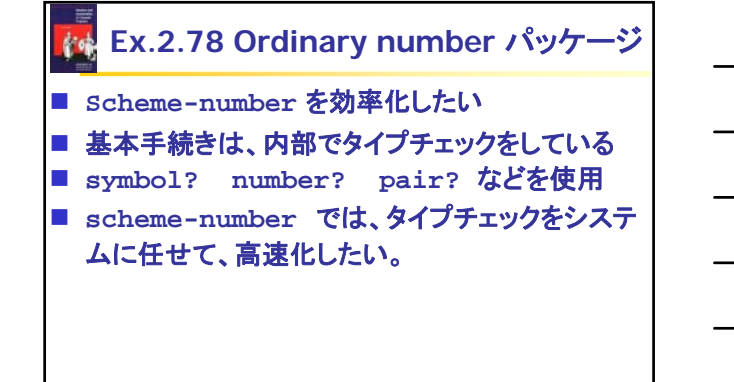

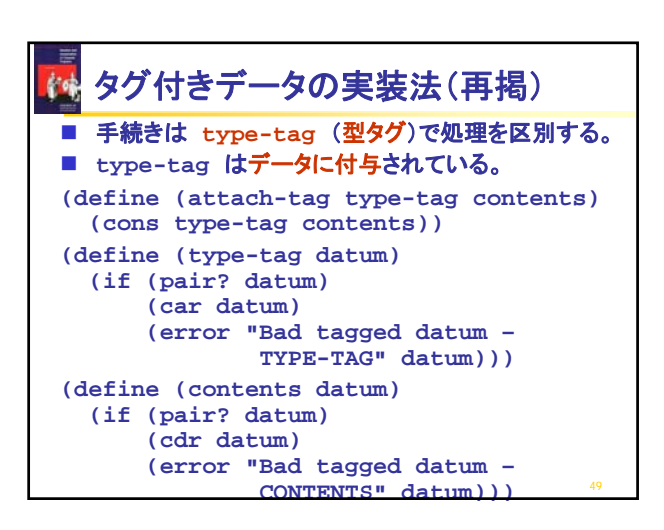

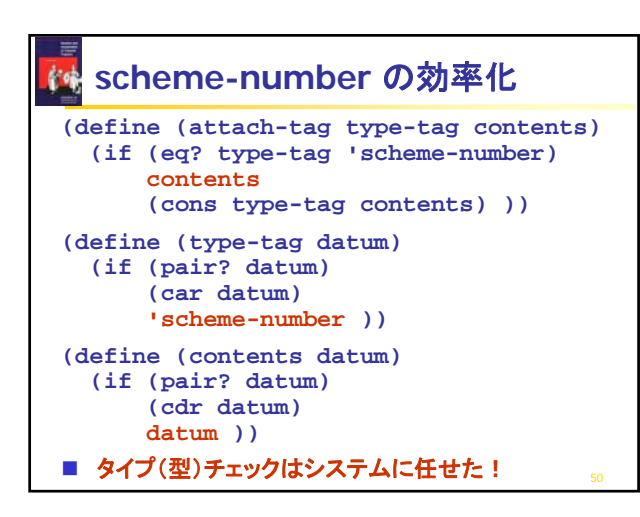

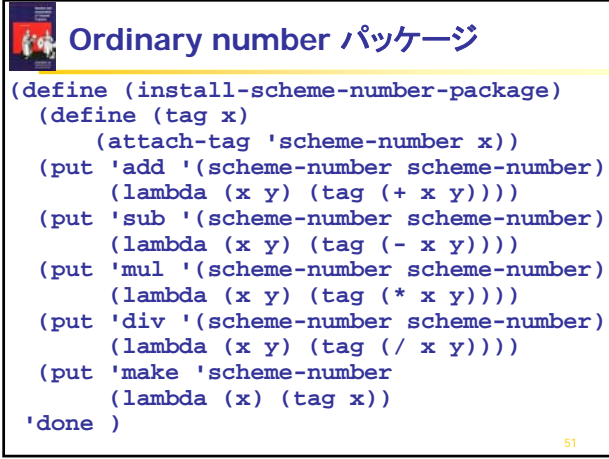

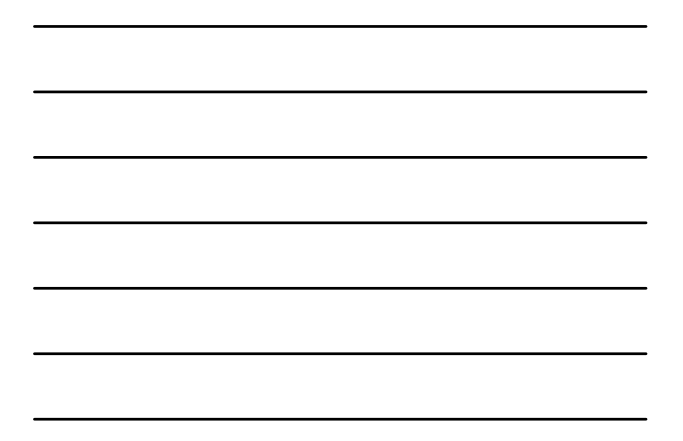

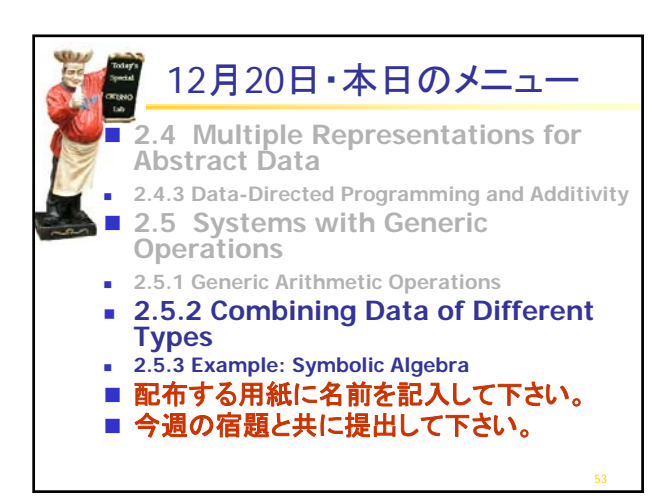

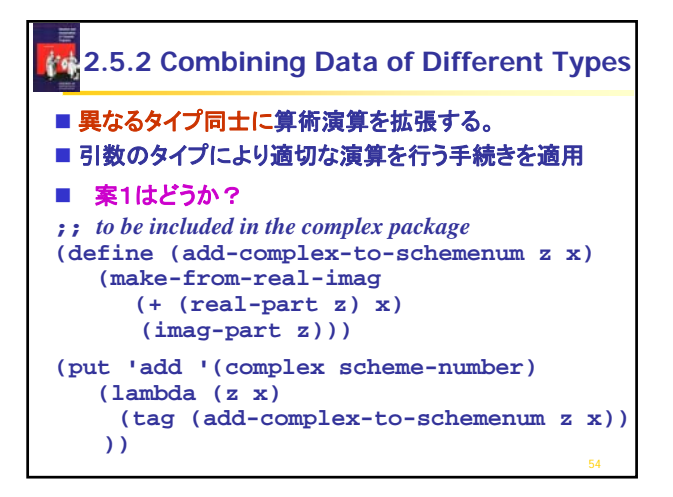

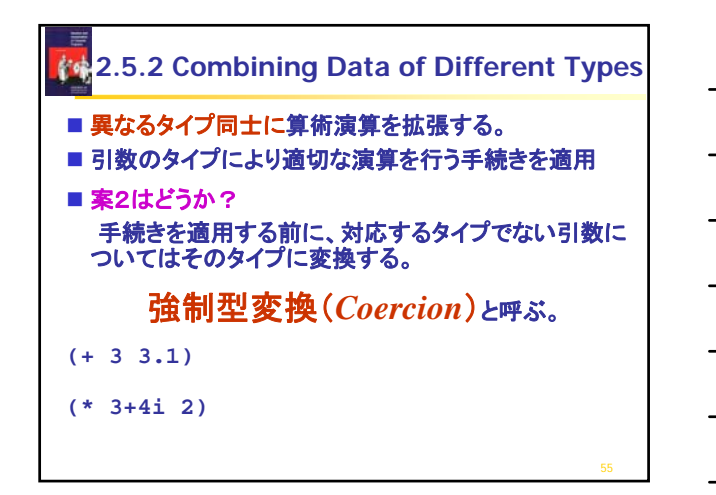

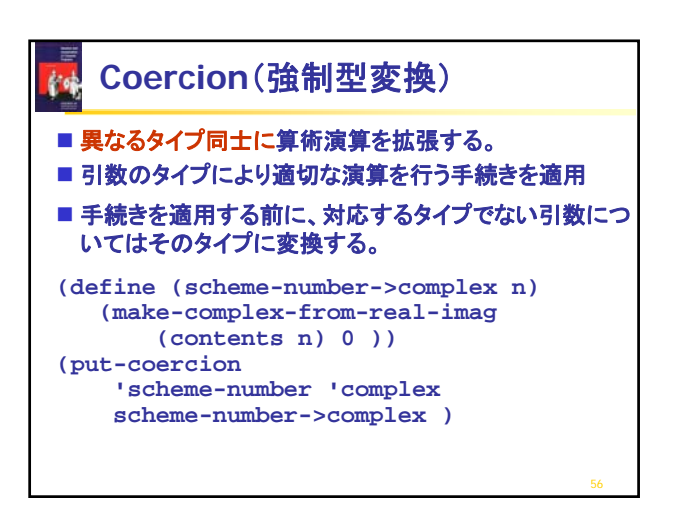

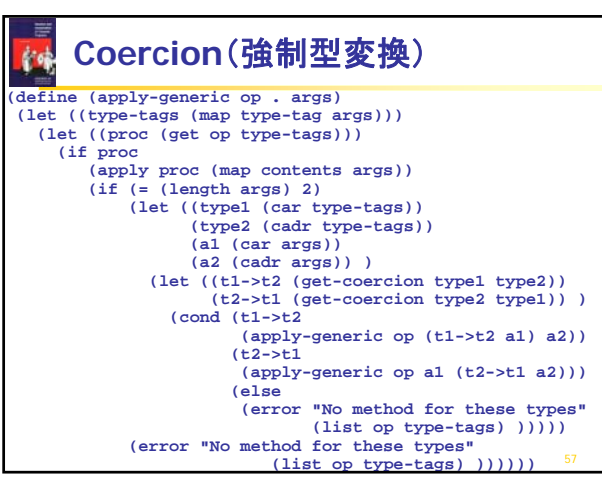

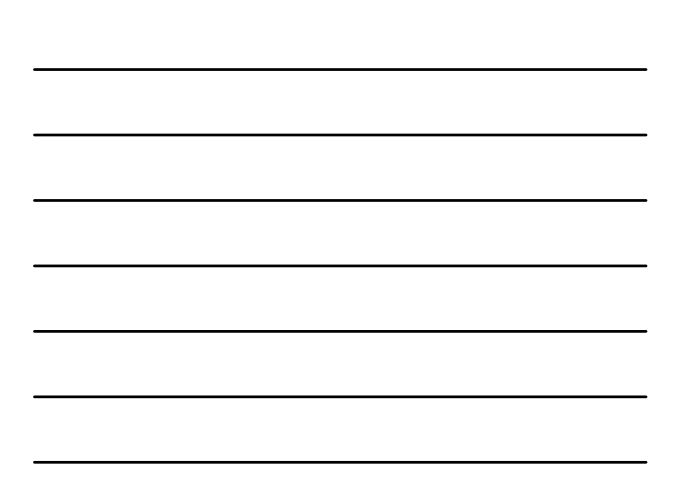

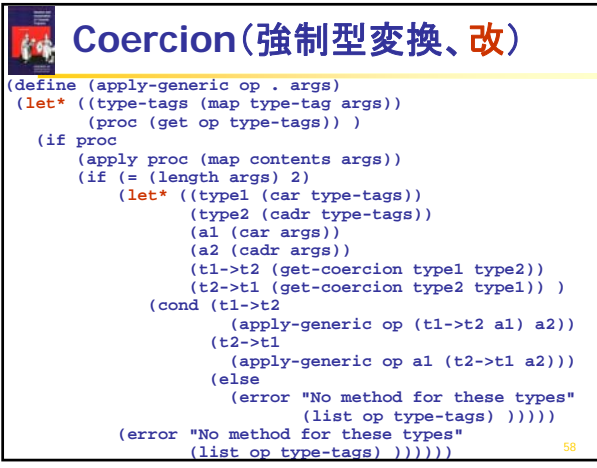

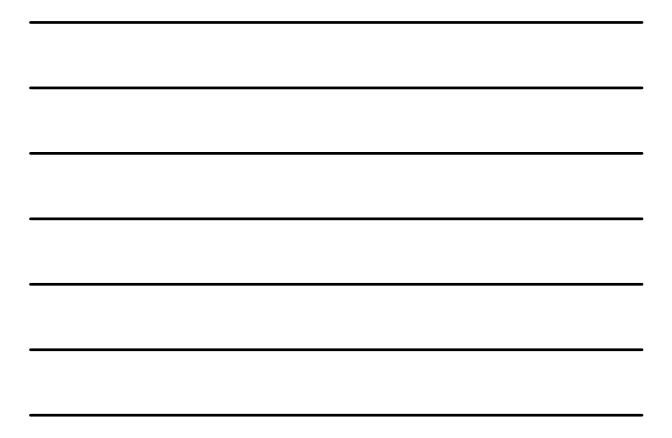

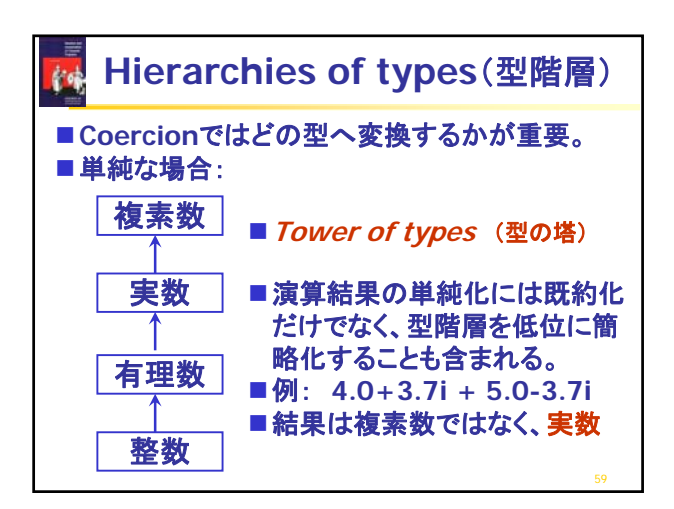

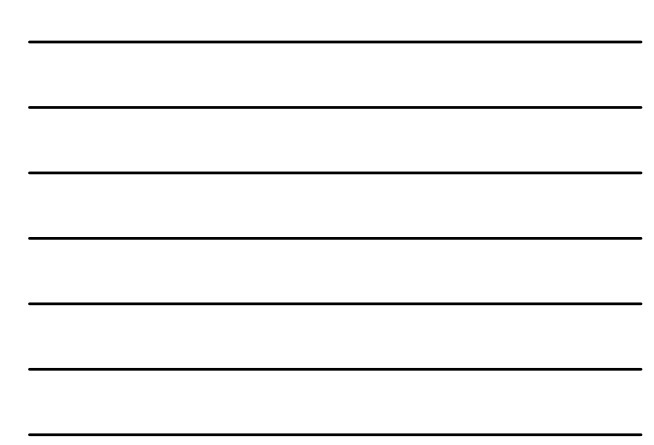

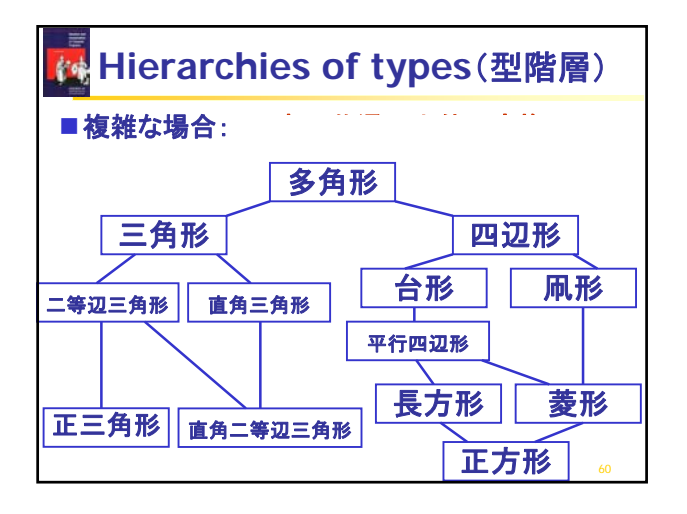

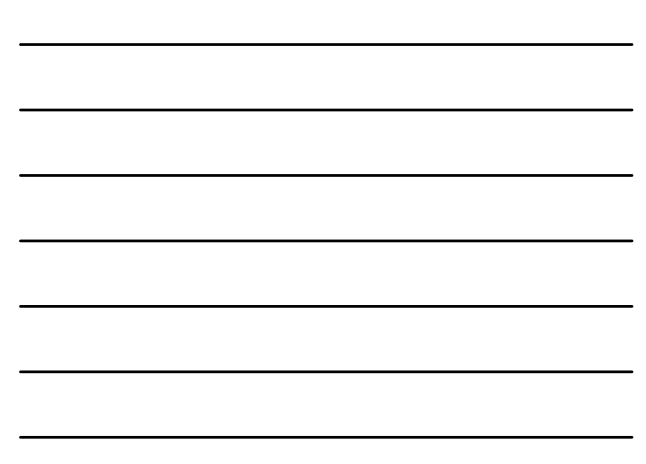

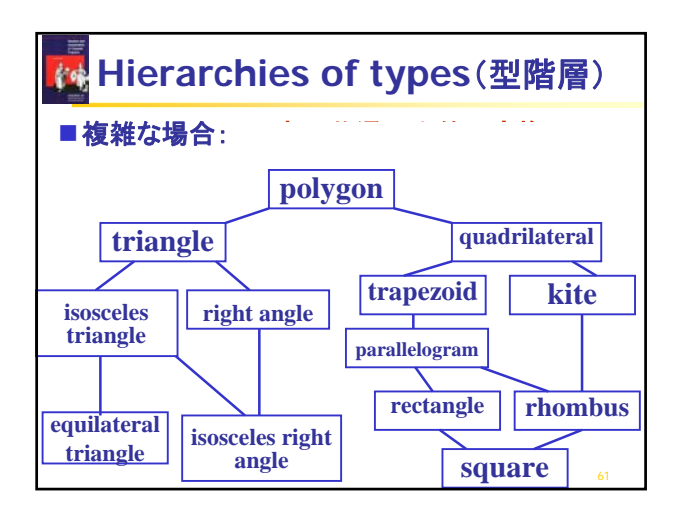

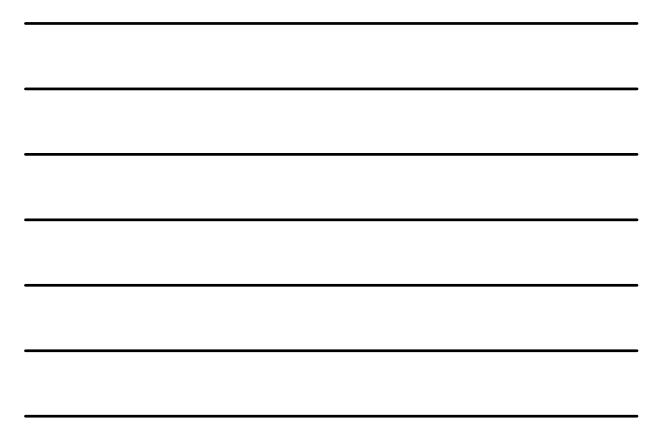

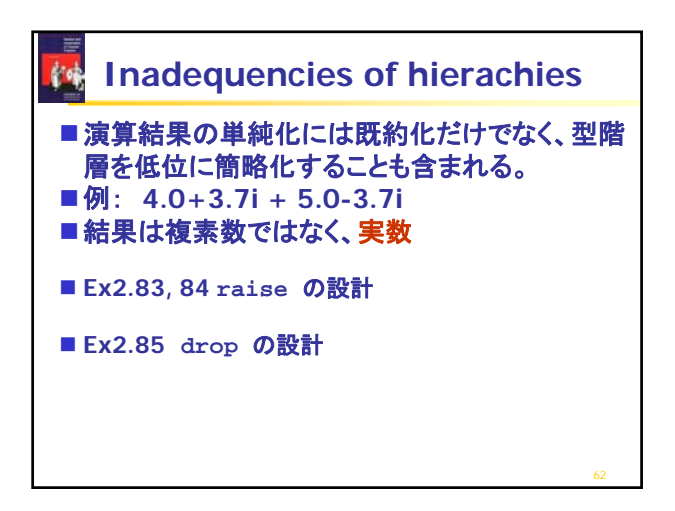

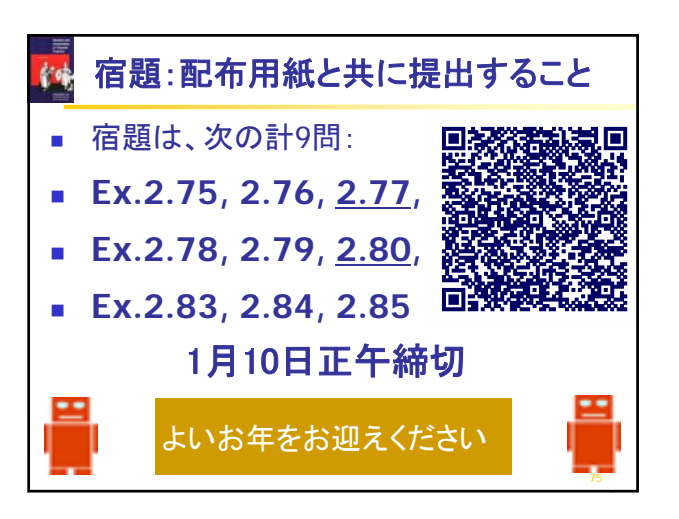

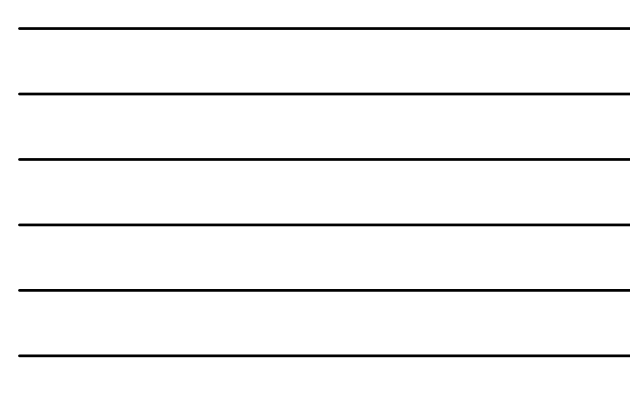